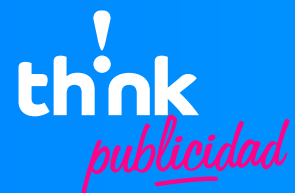

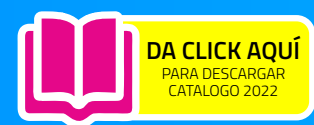

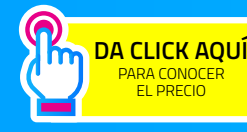

FICHA TÉCNICA

www.thinkpublicidad.com.mx

#### **• RECUPERADOR DE FANTASMAS**

SKU:SERREMOFANKG

### **DESCRIPCIÓN**

Este removedor de fantasma es útil cuando quieres remover el conocido fantasma de un sello o cuadro serigrafico o malla de serigrafía. En la mayoría de los casos después de utilizar un cuadro y mandarlo al área de recuperación nos damos cuenta que al quitar la emulsión queda una imagen muy tenue del diseño anterior y a veces muy difícil de borrar, a este se le conoce como fantasma y pueda llegar a ser muy molesto e interferir en futuros diseños y reutilización del cuadro, para esto es que utilizamos este removedor de fantasmas gosth remover.

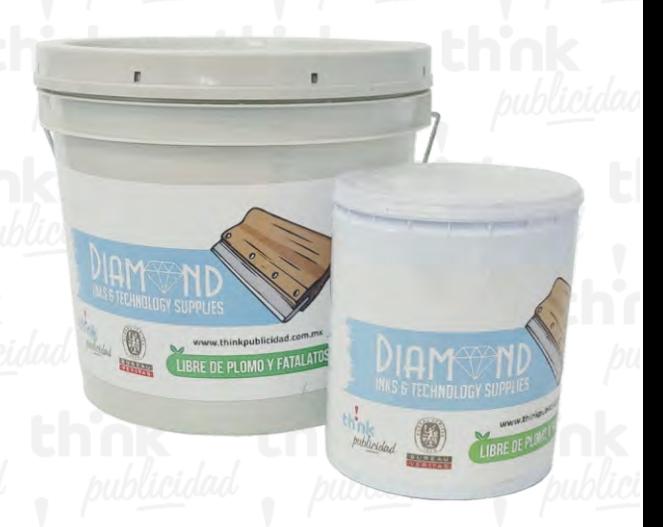

### ECONOMÍA EN MATERIALES PUBLICITARIOS S.A. DE C.V.

## **RECOMENDACIÓN**

-Manténgase en un lugar seco y a temperatura temperatura ambiente. -Manténgase fuera del alcance de fuentes de calor. -Aplicar con protección

# **MUESTRA**

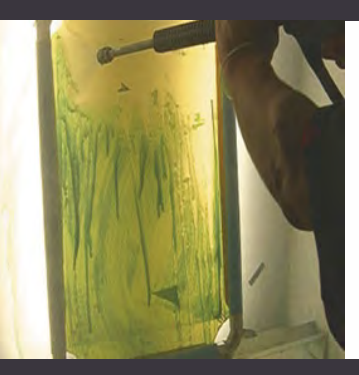

**CDMX BUSTILLOS** 

# CDMX DÁVALOS

 $\overline{Q}$ 

 $\overline{Q}$  $\overline{\mathbf{Q}}$ 

**TOLUCA EDO. MÉX.** 

[CHICONCUAC](https://www.thinkpublicidad.com.mx/catalogos/catalogo-serigrafia.pdf) **EDO. MÉX.**  $\overline{\mathbf{Q}}$ **NO** 

.<br>alle Juan León #77 Local B, Col. San Migue<br>biconcuacE P.56270. Estado de México.

<u>ର ଷ</u>

**MÉRIDA** YUCATÁN

**GUADALAIARA**  $\overline{\mathbf{Q}}$  $\overline{\mathbf{Q}}$ [Av 8 de Julio 559, Mexicaltzingo, 44180](https://www.google.com/maps/place/Think+Publicidad,+Guadalajara/@20.6689739,-103.3526219,17z/data=!3m1!4b1!4m5!3m4!1s0x0:0x807fc50a685096cb!8m2!3d20.6689739!4d-103.3526219)  Guadalajara, Jal.